### **Esc101: Functions**

**Instructor: Krithika Venkataramani Semester 2, 2011-2012**

rithika Venkataramani (krithika@cse.iitk.ac.in)

**The contents of these slides are from the lecture slides of Prof. Arnab Bhattacharya**

Krithika Venkataramani (krithika@cse.iitk.ac.in)

**1**

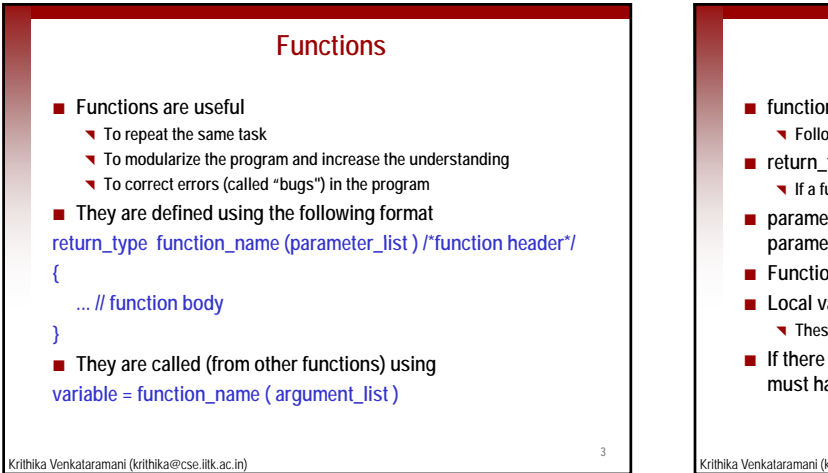

#### **Function definition**

- $\blacksquare$  function name is the name of the function **Follows the same rules as variable names**
- **return\_type is the type of value that the function returns If a function does not return anything, it is specified as void**
- **parameter\_list is a comma-separated list that describes the parameters of the function including their name and type**
- **Function body may contain any valid C code**
- **Local variable declarations may be present These are visible only within this specific function**
- **If there is a return type other than void, the function body must have a return statement**

Krithika Venkataramani (krithika@cse.iitk.ac.in)

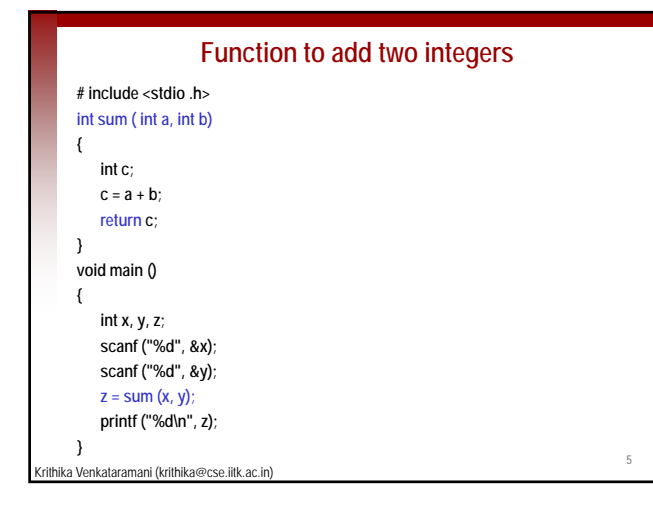

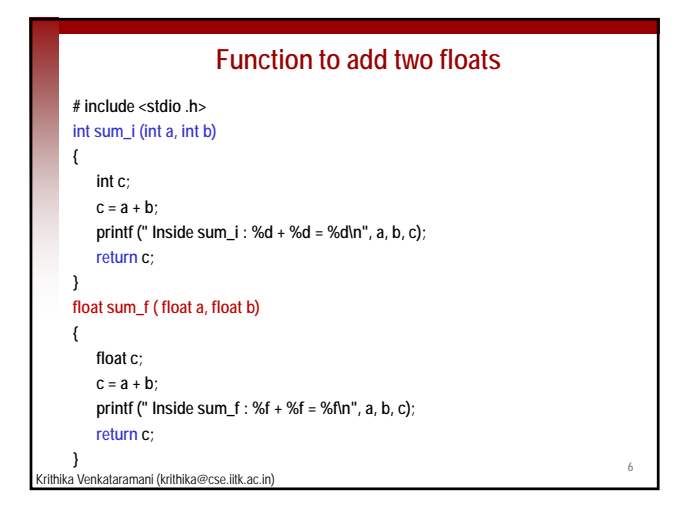

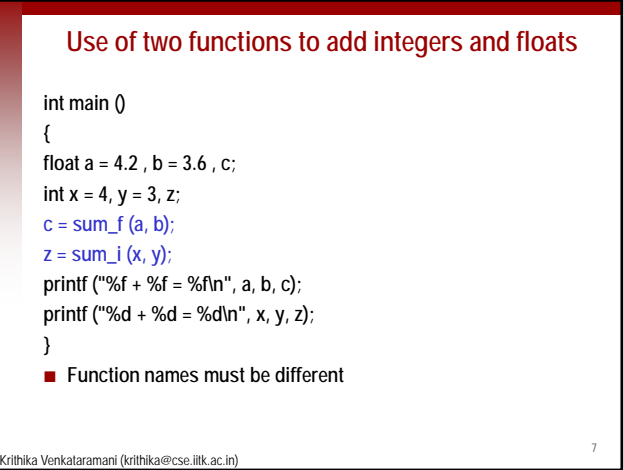

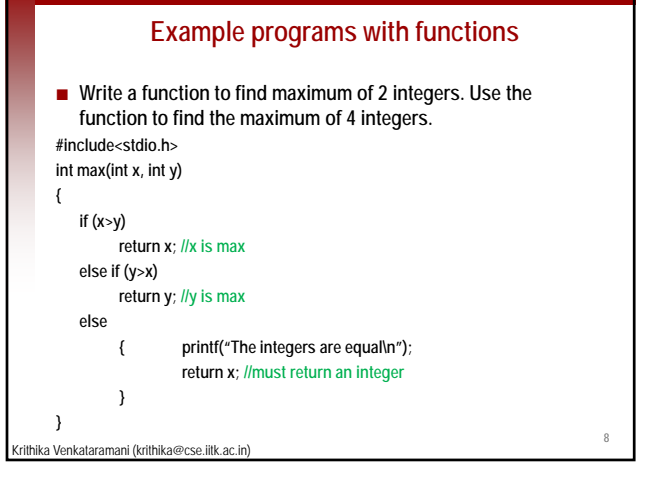

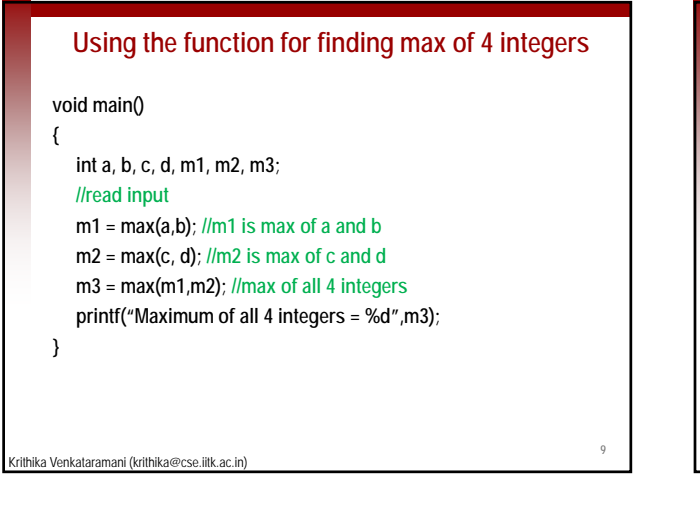

#### **Scope of variables for blocks of code**

- **A variable retains its visibility only in the block where it is declared**
- **Variable declared in an outer block is visible in all inner blocks**
- **Variable declared in an inner block is not visible in outer blocks**

Krithika Venkataramani (krithika@cse.iitk.ac.in)

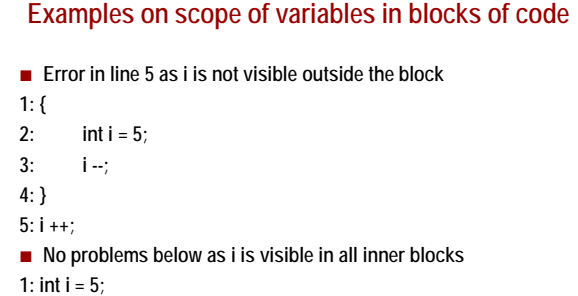

# **2: { 3: i ++;**

**4: }**

Krithika Venkataramani (krithika@cse.iitk.ac.in) **5: i --;**

# **Scope of variables for blocks of code If inner block declares a variable having the same name as that of a variable in the outer block, the one in the outer block is not visible in the inner block Variable in the outer block becomes visible once more when the inner block is completed Inner block variable may even have a different type**

Krithika Venkataramani (krithika@cse.iitk.ac.in)

**11**

### **Examples on scope of variables in blocks of code 1: double i = 6.0; 2: { 3: int i = 5; 4: i = i\*10; 5: } 13 6: if (i%10==0) 7: printf("i is divisible by 10\n"); E** Fror in line 6 as i is not an integer outside the block

# Krithika Venkataramani (krithika@cse.iitk.ac.in)

### **Scope of variables in functions**

- **Rules are same for blocks in the function**
- **There is no inner and outer functions**
- **So, no variable of a function is visible in any other function**
- **This includes variables in the parameter list**

#### **Call by value**

- **Functions get access to the values of the variables**
- **They do not access the variables passed to them**
- **Important: Functions cannot change the value of a variable passed to it**

Krithika Venkataramani (krithika@cse.iitk.ac.in)

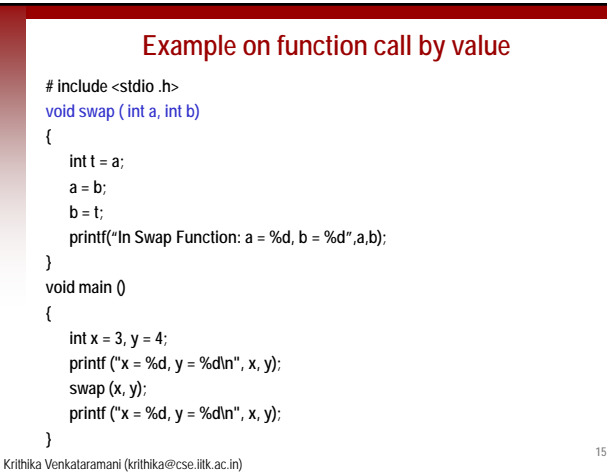

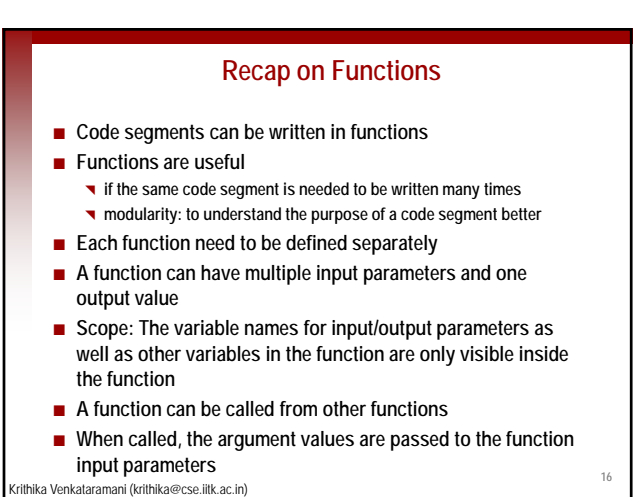

#### **Arrays in Functions**

- **Arrays can be passed as parameters to functions**
- **Arrays cannot be returned**
- **Arrays are not called by value**
- Only the array name is passed, and its contents are not **copied**
- **Functions receive the original array**
- $\blacksquare$  Important: Functions can change the values of array **elements**

**17**

**19**

**The change in array is visible outside the function**

Krithika Venkataramani (krithika@cse.iitk.ac.in)

#### **Modifying arrays though functions**

**# include <stdio .h> void swap ( int a[]) { /\* swapping elements in array\*/ int t = a[0]; a[0] = a[1]; a[1] = t; [ ] 18** Krithika Venkataramani (krithika@cse.iitk.ac.in) **} } int main () { int x[] = {3, 4}, y[] ={2,5}; printf ("x[0] = %d, x[1] = %d\n", x[0] , x[1]) ; swap(x); swap(y); printf ("x[0] = %d, x[1] = %d\n", x[0] , x[1]) ; //function swaps elements**

**Passing one-dimensional arrays to functions**

- **Size of array is not required in the parameter list**
- Suppose size of array in parameter list is  $$
- Suppose size of actual array that is passed is *a*
- **If**  $p == a$ , no issues
- **If** *p < a***, only the first p elements of array would be accessed in the function**
- **If** *p > a***, extra (p a) elements of array in function are filled up with unknown values**

hika Venkataramani (krithika@cse.iitk.ac.in)

**Passing array dimension in parameter list # include <stdio .h> void p\_equal ( int a[2]) { printf (" Equal : a[0] = %d, a [1] = %d\n", a[0] , a [1]) ; } void p less ( int a[1]) p\_less { 20** Krithika Venkataramani (krithika@cse.iitk.ac.in) **}//value of a[2] printed is unknownprintf (" Less : a [0] = %d\n", a [0]) ; } void p\_more ( int a[3]) { printf (" More : a [0] = %d, a[1] = %d, a[2] = %d\n", a[0] , a[1] , a[2]) ;**

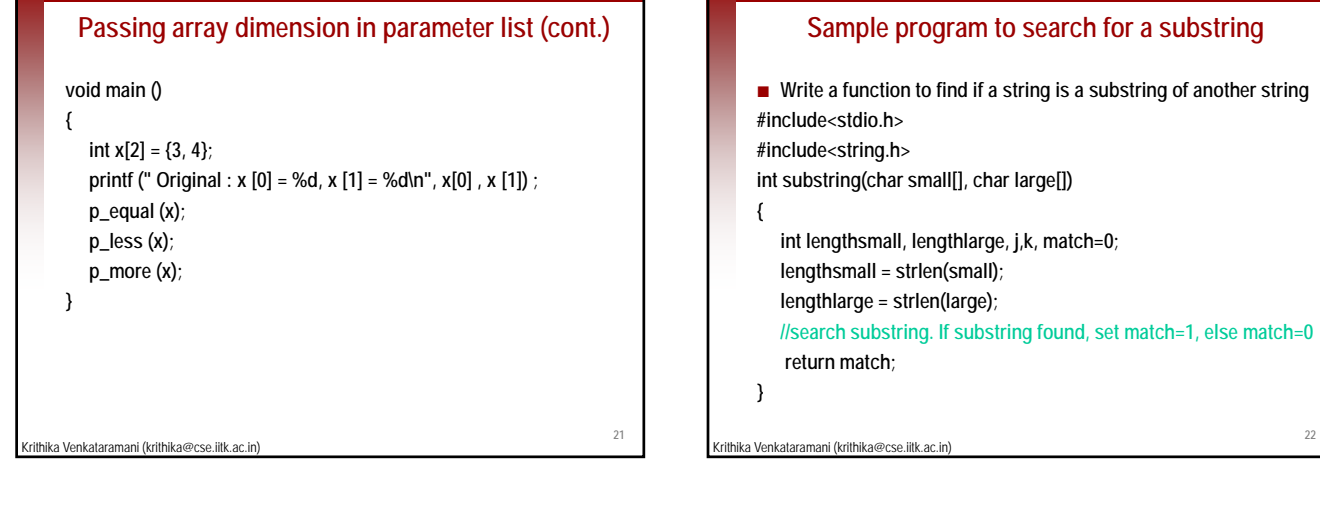

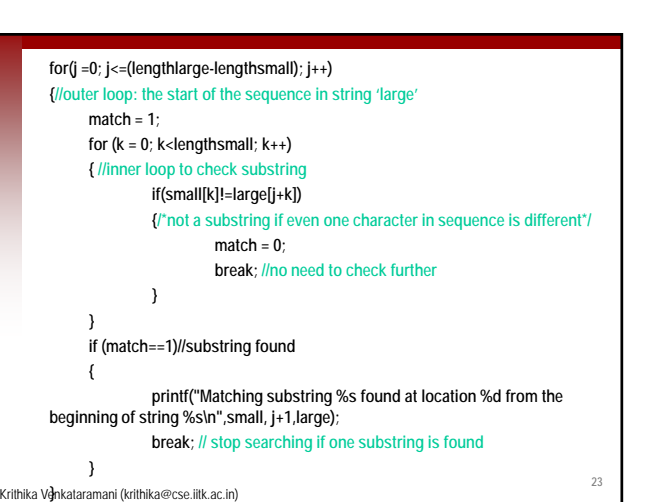

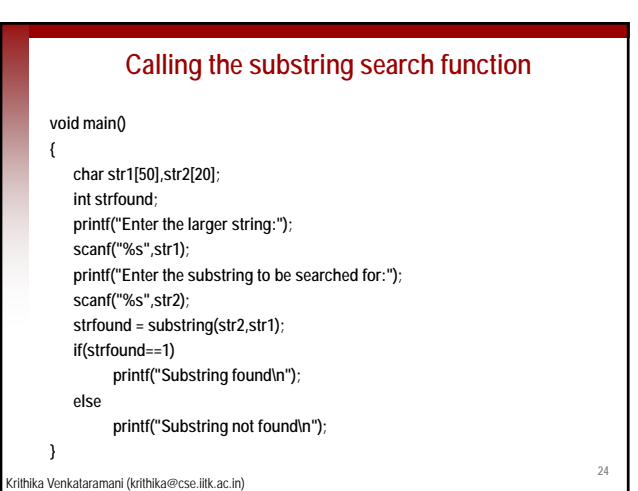

## **Returning multiple outputs using an array as input More than one output from a function can be obtained using arrays**

- **The multiple outputs of the same variable type can be stored in an array, which is passed as an** *input parameter*
- **This is because the change in arrays inside the function is visible outside**

Krithika Venkataramani (krithika@cse.iitk.ac.in)

**25**

#### **Returning substring match and position of substring using an array #include<stdio.h> #include<string.h> #include<ctype.h> //needed for library function toupper() that converts a lowercase letter to an uppercase void substring(char small[], char large[], int result[2]) {**

Krithika Venkataramani (krithika@cse.iitk.ac.in) **int lengthsmall, lengthlarge, j,k; lengthsmall = strlen(small); lengthlarge = strlen(large); for(j =0; j<=(lengthlarge-lengthsmall); j++) { //outer loop: the start of the sequence check in large result[0] = 1; for (k = 0; k<lengthsmall; k++) { //inner loop to check substring**

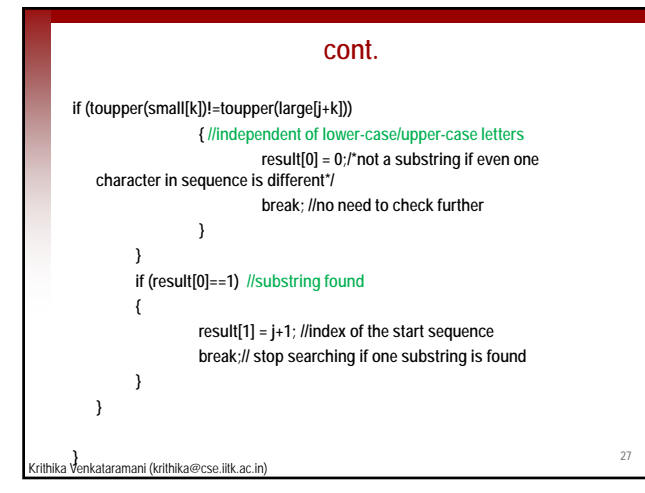

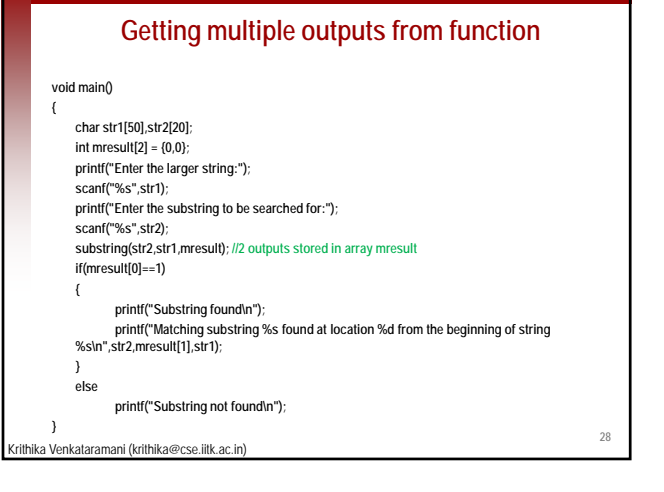

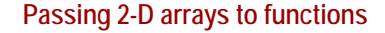

```
■ Second size, i.e., number of columns is required in the parameter
    list
void mul( int a [][3] , int b [][2] , int c [][2] , int size )
{ /* multiplication of a matrix of size 2x3 (a) with a matrix of size 3x2 (b) */ 
    int i, j, k;
    for (i = 0; i < size ; i++)
           for (k = 0; k < 2; k++)
( ; ;){
 2 For multi-dimensional arrays, all sizes except the first are required
ika Venkataramani (krithika@cse.iitk.ac.in)
                    c[i][k] = 0;
                    for (j = 0; j < 3; j++)c[i][k] = c[i][k] + a[i][j] * b[j][k];
          }
}
Can be called using mul(a, b, c, 2);
```
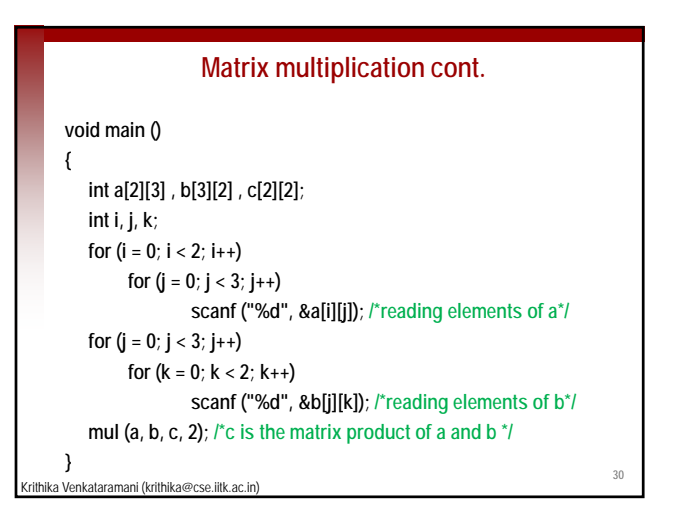

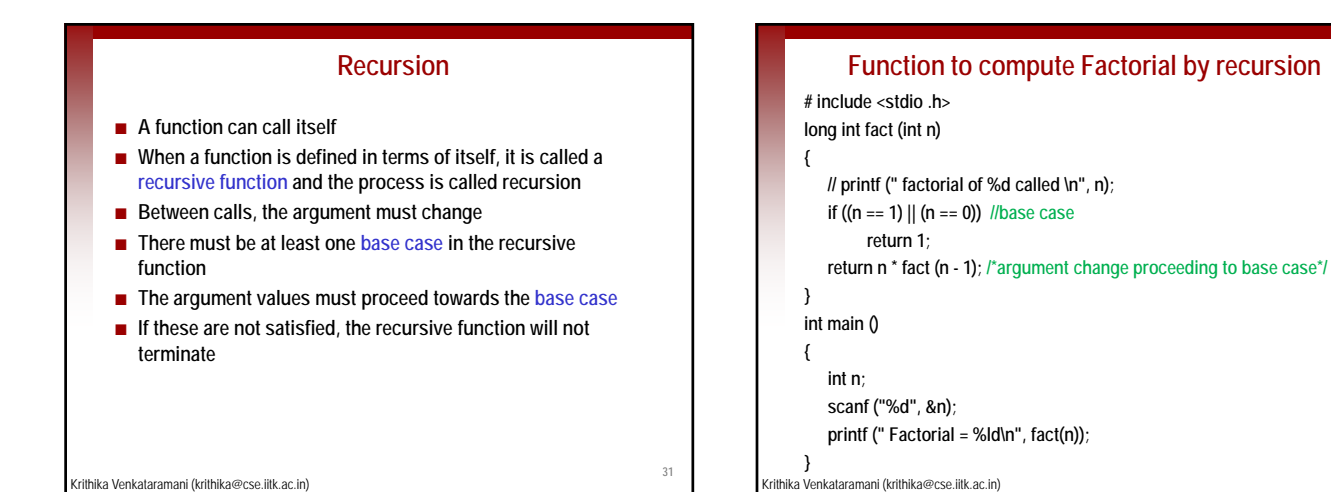

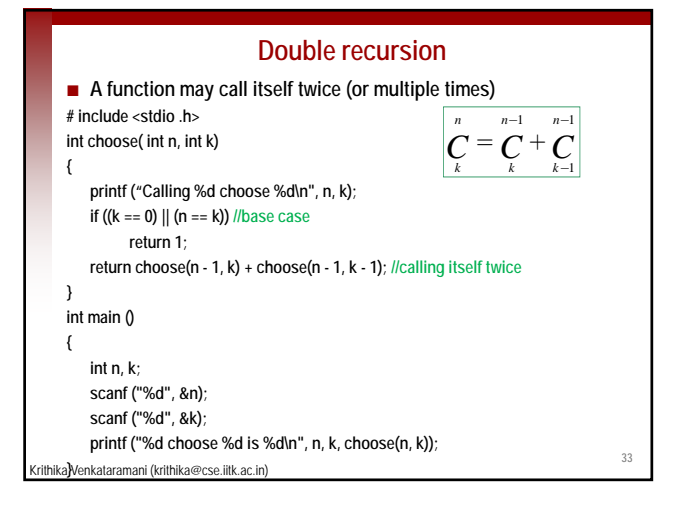

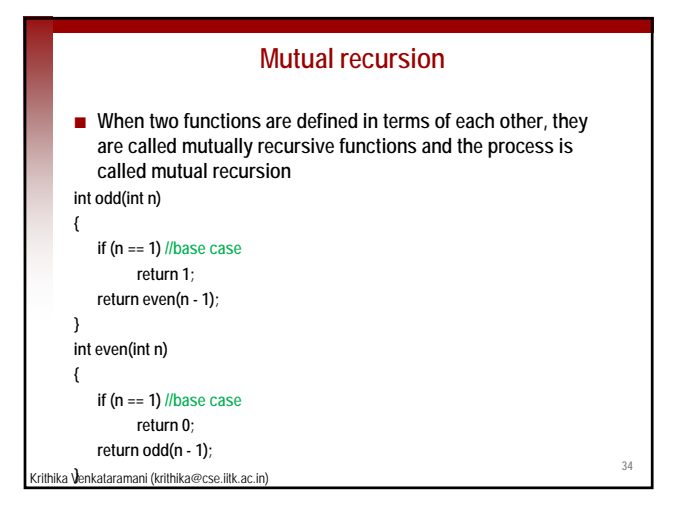

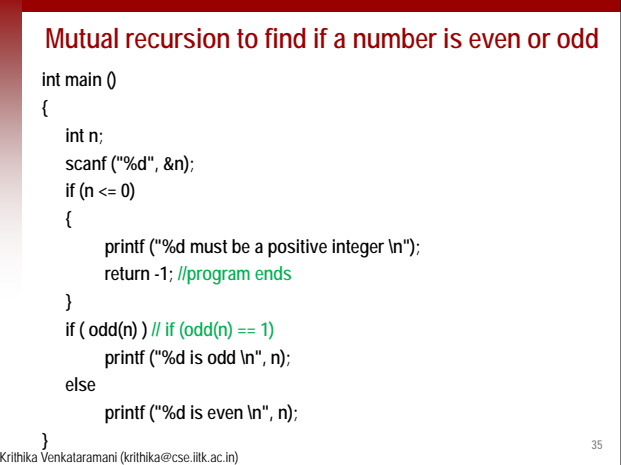